Espace pédagogique de l'académie de Poitiers > Collège Louis Merle SECONDIGNY > Liens Utiles > Aide pour publier un article

<https://etab.ac-poitiers.fr/coll-louis-merle-secondigny/spip.php?article1615> - Auteur : Christophe THORÉ

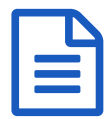

Document guide pour publier un article sur le site<br>
Document guide pour publier un article sur le site

*Descriptif :*

Consulter l'article complet pour accéder aux documents ...

Voici un document guide pour publier sur le site du collège :

**Publier\_sur\_le\_site\_du\_college\_v2021 (PDF de 395.2 ko)** 

Une aide plus complète est accessible [ici](https://ww2.ac-poitiers.fr/guide/) $\mathbb{Z}$ .

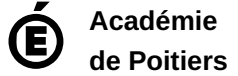

Avertissement : ce document est la reprise au format pdf d'un article proposé sur l'espace pédagogique de l'académie de Poitiers. Il ne peut en aucun cas être proposé au téléchargement ou à la consultation depuis un autre site.